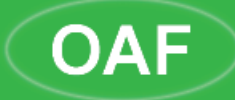

# olimpiada argentina de fisica

### **cuadernillo de prácticas**

# **TEORÍA DE ERRORES**

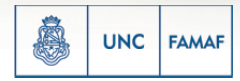

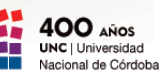

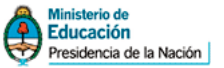

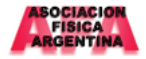

La Olimpíada Argentina de Física, es una actividad creada y desarrollada en el seno de la Facultad de Matemática, Astronomía y Física (FaMAF), de la Universidad Nacional de Córdoba.

Por resolución Nro. 612/98 del Honorable Consejo Superior de la Universidad Nacional de Córdoba, el Programa Olimpíada Argentina de Física forma parte de las actividades de extensión de esa casa de altos estudios.

Desde el año 1994, el Ministerio de Educación de la Nación auspicia y financia esta actividad.

La Olimpíada también es auspiciada por la Asociación Física Argentina (AFA).

**Responsable Legal** Dra. Esther Galina (Decana Famaf)

#### **Responsable Pedagógico**

Dr. Gustavo Monti

#### **Comité Organizador Ejecutivo de OAF**

Dr. Gustavo Monti Dr. Guillermo Aguirre Varela

#### **Consejo Académico de OAF**

- Dr. Rodrigo Bürgesser
- Dr. Sergio Ceppi
- Dr. Carlos Condat
- Dr. Axel Dente
- Dr. Pedro Lamberti
- Dra. Silvina Pérez
- Dr. Rodolfo Pereyra
- Dr. Guillermo Stutz
- Dr. Alberto Wolfenson

# **esto para qué sirve? cómo lo uso?...**

Este cuadernillo está pensado como otro instrumento (además de entrenamientos, pruebas preparatorias, pruebas locales, concursos de videos...) para acercar a docentes y alumnos en la actividad "Olimpiadas de Física", en particular a la parte experimental.

**Medir** requiere de un entrenamiento, de cierta práctica, de conocer las magnitudes a medir y saber elegir y tener algún manejo de los aparatos con los que se realizarán las mediciones.

Para planificar, realizar, evaluar y analizar las mediciones y/o los aparatos utilizados, es necesario entrar en contacto con la teoría de errores o "incertidumbres"; por ello, presentamos aquí, de manera sucinta, algunos elementos de la misma.

Esperamos que los alumnos intenten y logren realizar el análisis de datos e incertidumbres de diferentes situaciones experimentales que lleven a cabo. Por supuesto, esto no será posible sin que los docentes asesoren, ayuden y guíen a sus estudiantes.

2

### **Teoría de errores**

Una *magnitud física* es un atributo de un cuerpo, un fenómeno o una sustancia que puede determinarse cuantitativamente. Para asignar un valor numérico a una magnitud física es necesario utilizar *instrumentos de medición* y un *método de medición*.

El valor numérico de la magnitud física  $x$  se informa de la siguiente manera,

 $x = (\bar{x} \pm \Delta x)$ [unidades]

El valor de x se toma como el valor más representativo de la medición  $(\bar{x})$  junto con el error de este valor ( $\Delta x$ ). Es decir, se informa el intervalo dado por<br> $[\bar{x} - \Delta x, \bar{x} + \Delta x]$ 

donde se encuentra el valor más representativo de *x.*

Si bien existen casos donde se acepta que el error se exprese con más de una cifra significativa, en este apunte se utilizará una sola cifra significativa para informar el error de la medición y esto determinará con cuantas cifras decimales se expresará el valor de  $\bar{x}$ .

### **Ejemplo**

Dada una medición de masa, se obtiene que el valor más representativo es *= 2,2421g* y *∆x = 0,1g*, entonces el valor de la masa se expresa como *x = (2,2 ± 0,1)g.*

### **Ejercicio**

Indique la/s opción/es que informan correctamente el valor de una magnitud física.

> *l = (10 ± 0,1) m m = (0,78 ± 0,3) g t = (1,12 ± 0,02) s V = (23 ± 1,6) i = (100 ± 5) mA*

### **Errores**

El valor de *∆x* está asociado a limitaciones en los instrumentos y al método de medición así como al observador, y estos pueden clasificarse como:

**-** *de apreciación***:** mínima división que se puede resolver con el instrumento de medición.

Por ejemplo, si se quiere determinar la masa de un cuerpo utilizando una balanza con una apreciación de *10g*, no se podrá distinguir si la masa pesa *1,01 kg* ó *1,014 kg* porque la balanza no es capaz de distinguir esta diferencia.

**-** *de exactitud***:** error absoluto con el que el instrumento de medición ha sido calibrado.

Los instrumentos de medición (como una regla) han sido calibrados con respecto a un valor patrón (metro patrón). Si la calidad de la calibración no ha sido buena o si, dadas las condiciones de trabajo, esta calibración ha cambiado, el instrumento de medición no arrojará mediciones confiables. Sin embargo, en este apunte, se asumirá que todos los instrumentos están bien calibrados.

**-** *de interacción***:** es debido a la interacción del método de medición con el objeto a medir.

Este tipo de error se presenta, por ejemplo, cuando se quiere determinar el valor de una resistencia *R* utilizando la ley de Ohm. Para ello se mide la corriente que circula por la resistencia *R* cuando esta es conectada a una diferencia de voltaje *V* generada por una fuente de voltaje continuo. Para realizar la medición se utiliza un amperímetro conecta-

do en serie a la resistencia y en general se asume al amperímetro como ideal. Sin embargo, el amperímetro posee una resistencia interna (*r Amp*) que afecta a la medición. Entonces la resistencia total del circuito no es *R* sino (*R + rAmp*) por lo que el valor de la corriente medida (*i m*), es menor que la corriente (*i*) que circula por el circuito cuando no está conectado el amperímetro. Composito el amperímetro el amperímetro el amperimetro el amperimetro el amperimetro el amperi

$$
i_m = \frac{V}{R + r_{Amp}} < \frac{V}{R} = i
$$
\n
$$
R
$$
\n
$$
R
$$
\n
$$
i_m = \frac{V}{R + r_{Amp}}
$$
\n
$$
R
$$
\n
$$
i_{\text{H}
$$
\n
$$
i_{\text{H}}
$$
\n
$$
i_{\text{H}}
$$

**-** *de definición***:** asociado con la falta de definición de la magnitud a medir. Este tipo de error se presenta, por ejemplo, cuando se quiere asignar un valor a la longitud de un objeto con bordes irregulares. En la figura (a continuación) se observa que la longitud *L*, está bien definida pero, en cambio, la longitud transversal no  $(L, L_2)$ .

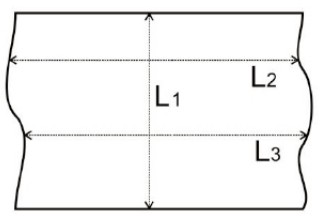

Medición de la longitud de un objeto

Los errores pueden clasificarse en:

- errores sistemáticos: se originan por imperfecciones en el método de medición y afectan a los resultados siempre en el mismo sentido, esto es, por defecto o por exceso. Estos errores se pueden detectar y corregir.
- errores estadísticos: se producen al azar y pueden cometerse, con

igual probabilidad, por defecto y por exceso. A estos errores se los puede reducir considerablemente.

- errores ilegítimos o espurios: se deben a errores en fórmulas o cálculos.

Los errores pueden expresarse de distintas maneras:

- error absoluto: error combinado de todos los errores *∆x*. Tiene la misma unidad que la magnitud.
- error relativo: cociente entre el error absoluto y el valor más representativo de la medición  $(\bar{x})$

$$
\varepsilon = \frac{\Delta x}{\bar{x}}
$$

- error relativo porcentual: error relativo por 100.

### **Ejercicios**

**1.** Indique la apreciación de los siguientes instrumentos de medición,

- a) Regla graduada.
- b) Cronómetro.
- c) Balanza.
- d) Voltímetro.
- e) Termómetro.

**2.** Indicar el error relativo de las siguientes magnitudes,

a) *a = (10.2 ± 0.1) m* b) *a = (10 ± 1) m* c) *a = (220.7 ± 0.5) m*

### **Error de una magnitud que se mide una sola vez**

El valor más representativo se toma como el valor medido y se toma como error de la medición la apreciación del instrumento. En algunos casos es posible distinguir un valor menor que la apreciación del instrumento, en cuyo caso se acepta que éste sea utilizado como el error. Un ejemplo es la regla con una apreciación de *1 mm* ya que es posible distinguir en la misma *0.5 mm*. Asimismo, en el instrumento de medición está incluido el operador por lo cual, en algunos casos, es necesario determinar previamente el error a asignar a la medición.

En este último caso, un ejemplo es el cronómetro, cuya apreciación es usualmente de *0.01 s* pero se debe tener en cuenta el tiempo de reacción del operador. Una forma de determinar el error asociado a mediciones con un cronómetro es iniciar y detener el cronómetro lo más rápido posible y utilizar el error asociado a la dispersión obtenida como error para la medición con cronómetro (ver sección siguiente).

#### **Error de una magnitud que se mide directamente N veces**

En orden de minimizar los errores estadísticos se realizan varias mediciones de la misma magnitud. Debido a la naturaleza azarosa de estos errores, el promedio de los distintos valores medidos estará menos afectado por estos errores.

Dada N mediciones de una misma magnitud, utilizando el mismo método de medición y realizadas por el mismo observador, con resultados *x<sub>1</sub>*, *x<sub>2</sub>,* …, *x<sub>N</sub>,* el valor más representativo de la medición de la magnitud *x* es el promedio dado por,

$$
\bar{x} = \frac{1}{N} \sum_{j=1}^{N} x_j = \frac{x_1 + x_2 + x_3 + \dots + x_N}{N}
$$

Sea  $\Delta x_i = x_i - \bar{x}$  la desviación de cada medición respecto del valor más representativo, se define el error cuadrático medio o desviación estándar S<sub>x</sub> como,

$$
S_x^2 = \frac{1}{N-1} \sum_{j=1}^N (x_j - \bar{x})^2
$$

10 *S*<sub>c</sub> da una idea acerca de la dispersión de los valores medidos respecto al valor promedio, y como tiene las mismas dimensiones físicas que  $\bar{x}$ , ambos valores se pueden comparar. Y este valor (S<sub>x</sub>) se toma como error de la medición, ∆*x=S<sub>x</sub>.* 

De esta manera se informa el intervalo dado por [ $\bar{x}$  - S<sub>x</sub>,  $\bar{x}$  +S<sub>x</sub>], donde se encuentra el valor más representativo de *x* con una probabilidad del 68%. Es decir, si se realizarán 100 mediciones, 68 de ellas arrojarían un valor en dicho intervalo.

El error relativo dado por el cociente S<sub>x</sub>/ $\bar{x}$  es en general una constante que depende del proceso de medición y no disminuye al aumentar el número N de mediciones (si se realiza un número suficientemente grande de mediciones) **Desde un punto de vista físico, el error en solo puede ser igual o del mismo orden que la apreciación del instrumento de medición (***∆inst* **).** Esto permite tener un criterio para decidir cuál es el número óptimo de mediciones (*Nop*) a realizar,

$$
N_{op} = \left(\frac{S_x}{\Delta_{inst}}\right)^2
$$

Una manera útil de visualizar la calidad de las mediciones es confeccionar un **histograma**. Para ello se realizan los siguientes pasos,

**1.** Se determina el *rango de los datos*, que es el intervalo definido por

la diferencia entre el mayor valor (*x<sub>max</sub>*) y el menor (*x<sub>min</sub>*) del conjunto de mediciones,

- **2.** Se divide al rango de los datos en *m* sub-intervalos iguales. El número *m* se denomina *número de clases* y para determinar su valor se utiliza como criterio el número entero superior al valor de la raíz cuadrada del número total de mediciones.
- **3.** Se determina la *longitud de clases* como el cociente entre el *rango de datos* y el *número de clases*.
- **4.** Se determina el *rango de clases* como los puntos  $(y_1, y_2, ..., y_m)$  que determinan los punto extremos de los sub-intervalos.
- **5.** Se determina la cantidad de mediciones *nj* que caen en el intervalo (y<sub>*j*</sub>y<sub>*j*+1</sub>) para todos los sub-intervalos. Con estos valores se determina la función distribución *f <sup>j</sup>* para cada sub-intervalo *j* como,

$$
f_j=\frac{n_j}{N}
$$

**6.** Se confecciona el gráfico de *f <sup>j</sup>* en función de .

$$
x_j=\frac{1}{2}(y_j+y_{j+1})
$$

12

### **Ejemplo**

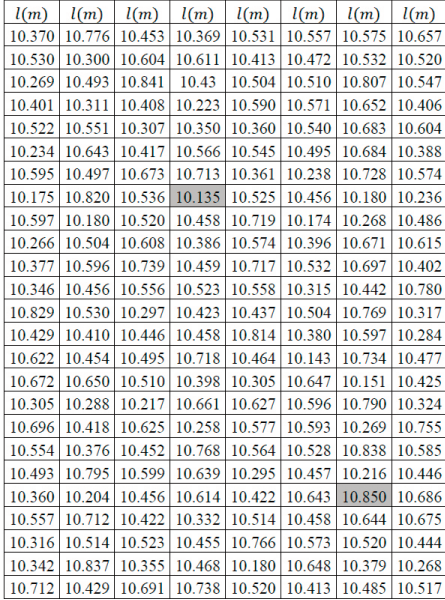

Para todas las mediciones presentadas en la tabla el error es, *∆l = 0,001m*

De la tabla se obtiene los valores *xmax =10,850* y *xmin=10,135* (valores sombreados), por lo cual el rango de *los datos* es,

$$
\Delta x = x_{max} - x_{min} = 0,715
$$

Dado el número total de mediciones N, el *número de clase* (*m*) se determina

 $\sqrt[2]{N} = \sqrt[2]{200} \approx 14.1 \implies m = 15$ 

La *longitud de clase ∆y*  $\frac{\Delta x}{\Delta x} \approx 0.0476 \implies \Delta y = 0.05$ 

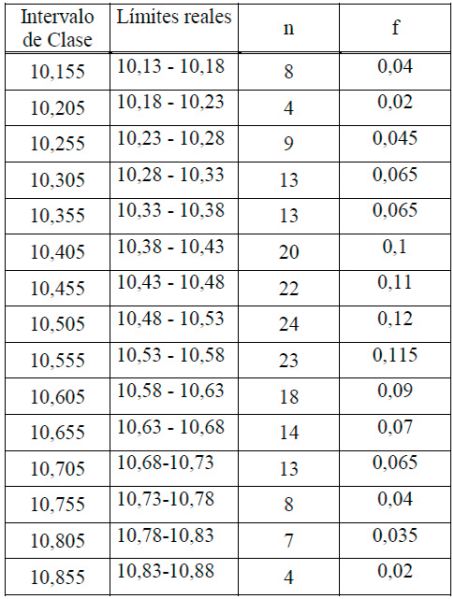

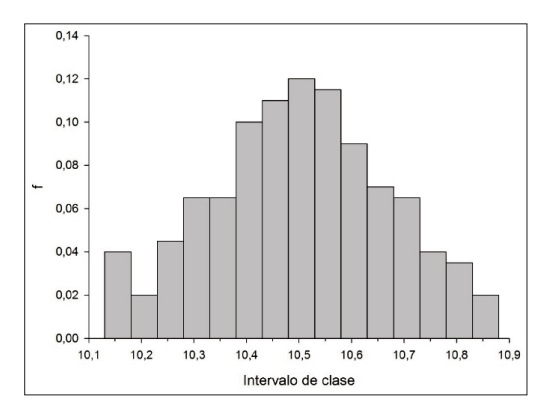

## **Propagación de errores**

Existen magnitudes que no se miden directamente sino que se derivan de otras magnitudes que si son medidas directamente.

Por ejemplo, sea *V* una magnitud que se determina a través de las magnitudes *x*, *y*, *z*, etc.,

$$
V = V(x,y,z,...)
$$

Y sean *∆x*, *∆y*, *∆z*, etc., los errores correspondientes a las magnitudes *x*, *y*, *z*, etc. Entonces el error en *V* estará determinado por los valores de las magnitudes y de sus errores respectivos,

 $\Delta V = \Delta V$  (x, y, z, ...,  $\Delta x$ ,  $\Delta y$ ,  $\Delta z$ , ...)

Para el caso que *V* (*x*,*y*,*z*,…) sea una suma y/o resta de las magnitudes, como por ejemplo

$$
V(x, y, z) = x + y - z
$$

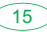

Un estimado del error de *V* es

$$
\Delta V = \Delta x + \Delta y + \Delta z
$$

Para el caso que *V*(*x*,*y*,*z*,…) sea productos y/o cocientes de las magnitudes, dado por ejemplo por

$$
V(x,y,z)=a\frac{x^ny^m}{z^l}
$$

donde *a*, *n*, *m* y *l* son constantes sin error. Un estimador del error de *V* es

$$
\frac{\Delta V}{V} = n \left| \frac{\Delta x}{x} \right| + m \left| \frac{\Delta y}{y} \right| + l \left| \frac{\Delta z}{z} \right|
$$

En el caso que la dependencia de *V* sea más compleja (por ejemplo *V(x) = seno(x)*) y no sea posible utilizar los estimadores anteriores, es aceptable utilizar como estimador del error de *V* a la media de los valores máximo y mínimos de *V*, dentro del intervalo definido por  $[\bar{x} - \Delta x, \bar{x} + \Delta x]$ . Es decir, si *x'* y *x''* pertenece a dicho intervalo y *V(x')* es el valor máximo de *V (Vmax )* para todos los valores de *x* en dicho intervalo y *V(x'')* es el valor mínimo de *V (Vmin)* para todos los valores de *x* en dicho intervalo, entonces

$$
\Delta V = \frac{V_{max} - V_{min}}{2}
$$

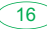

### **Ejercicio**

Realizar la propagación de errores para los siguientes casos,

a) 
$$
V = x - y
$$
  
\nb)  $V = xy$   
\nc)  $V = x/y$   
\nd)  $V = ax^2$  con a = constante  
\ne)  $V = x y^2 + 1/z$   
\nf)  $V = \text{seno}(x) \text{ con } x = (0, 12 \pm 0, 01) \text{ rad}$ 

#### **Discrepancias**

Si se realizan dos (o más) mediciones de una misma magnitud física utilizando dos (o más) métodos o fueron realizadas por dos (o más) observadores distintos, los resultados pueden no coincidir. En este caso existe una discrepancia y es necesario decidir si esta es significativa o no. Un criterio que se utiliza para comparar dos resultados independientes es, si dados los siguientes resultados,

$$
x_1 = (\overline{x_1} \pm \Delta x_1)
$$
  

$$
x_2 = (\overline{x_2} \pm \Delta x_2)
$$

Se define

$$
\Delta x = \Delta x_1 + \Delta x_2
$$

17

Los resultados son **indistinguibles** si,

 $|\overline{x_1} - \overline{x_2}| \leq \Delta x$ 

### **Ejercicios**

Se quiere determinar el material del cual está hecho un cubo. Para ello se decidió determinar la densidad del cubo y, a partir de valores tabulados, determinar el material.

**1.** Se peso el cubo en una balanza de 10g de apreciación. Indique la opción que informa correctamente el valor de la masa medida.

$$
\bigcirc \frac{m=100 g}{m=(100 \pm 10)g}
$$
  

$$
\bigcirc \frac{m=(100 \pm 10)}{m=(100 \pm 10)}
$$

**2.** Para determinar el volumen, se sumergió el cubo en agua y se midió el volumen de agua desplazada por el mismo. La medición se realizó en una probeta graduada con una apreciación de *0.1 cm3* . Indique la opción que informa correctamente el valor de volumen.

$$
V = (12, 7 \pm 0, 1) \text{ cm}^3
$$
  
\n
$$
V = (12, 70 \pm 0, 02) \text{ cm}^3
$$
  
\n
$$
V = (12, 7 \pm 0, 1) \text{ cm}
$$

**3.** Para obtener una medición más precisa del volumen, se decidió medir la longitud de un lado del cubo utilizando un calibre de apreciación *0,02 mm* obteniéndose el siguiente valor *l= (23,34 ± 0,02)mm* (Recordar que el volumen de un cubo es *V=l 3* ). Indique la opción que informa el valor de volumen correctamente.

$$
V = (12715 \pm 30) \text{ mm}^3
$$

*V= (12720 ± 30) mm3*

- *V= (12714,59 ± 0,02) mm3*
- **4.** Indique si los valores de volumen obtenidos por ambos métodos de medición son o no indistinguibles.
- **5.** En orden de obtener una medición con un error menor se decidió realizar una mayor cantidad de mediciones de la longitud del cubo. Los valores obtenidos se muestran en la tabla 1.

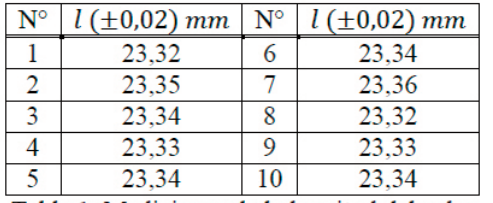

Tabla 1. Mediciones de la longitud del cubo

En base a las mediciones realizadas, indique la opción que informa el valor más representativo de la longitud del cubo correctamente.

- *l= (23,34 ± 0,02)mm*
- *l= (23,34 ± 0,01)mm*
- *l= (123,337 ± 0,02)mm*
- **6.** En base a las mediciones realizadas se obtuvo el valor de la densidad del cubo. Indique la opción que informa el valor de la densidad correctamente.

$$
\bigcirc
$$
  $\rho$ = (7,9 ± 0,8) × 10<sup>-3</sup> g mm<sup>-3</sup>

$$
\rho = (7.86 \pm 0.81) \times 10^{-3} \text{ g mm}^3
$$

$$
\bigcirc \rho = (7.9 \pm 0.8) \times 10^{-3} \text{ g mm}
$$

**7.** En una búsqueda bibliográfica se encontraron los siguientes valores tabulados de densidad para distintos materiales (Tabla 2).

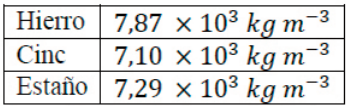

Tabla 2. Valores de densidad para distintos materiales.

Para este caso, se toma como error de los valores informados en la tabla 2 como la unidad en la última cifra indicada en el valor informado.

Por ejemplo, para el Hierro la densidad es (*7,87 + 0,01) × 103 kg m-3*. Indicar de que material está hecho el cubo, justificando si los valores son distinguibles o indistinguibles.

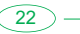

# **Presentación de datos**

Existen distintas maneras de presentar los valores de magnitudes medidas o determinadas de manera indirecta, siendo las más usuales las *tablas* y los *gráficos*.

#### **Tablas**

Las tablas están formadas por celdas, donde se informa el valor, ordenadas en filas y columnas.

Generalmente las distintas mediciones de una misma magnitud física se ordenan en una columna siendo el número de columnas de la tabla proporcional a la cantidad de magnitudes informadas y el número de filas, proporcional al número de mediciones realizadas. En cada columna, la primera celda (encabezado) se utiliza para informar a que magnitud corresponden los valores de la columna con la unidad correspondiente. Para informar los errores aso-

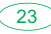

ciados a la magnitud, se puede utilizar otra columna (con su correspondiente encabezado). En el caso que el error asociado a cada medición sea el mismo, el valor del error se puede informar en el encabezado de la correspondiente magnitud.

### **Ejemplo**

En la tabla 3 se muestran los valores medidos de la corriente (*i*) que circula por una resistencia para distintos valores de voltaje (*v*) aplicado a los bornes de la misma.

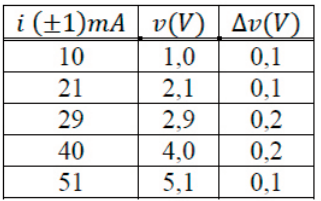

Tabla 3. Mediciones de corriente y voltaje en una resistencia.

En la tabla 3 se observa que la primera celda de cada columna indica que magnitud se informa en dicha columna con su unidad correspondiente. Para el caso de corriente *i*, como todos los valores tienen el mismo error (*1 mA*) se

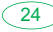

optó por informar el error en el encabezado de la columna. En el caso del voltaje *v*, el error se informo en otra columna  $(\Delta v(V))$ . En la columna se indica que el valor de corriente *i = (10 ± 1)mA* se corresponde a un valor de voltaje *v = (1,0 ± 0,1)V*.

### **Ejercicio**

**1.** En base a la tabla 3, indique el valor de voltaje *v* correspondiente a una corriente  $i = (40 \pm 1) \text{mA}$ 

$$
v = (4.0 \pm 0.1)V
$$

$$
V = (2.9 \pm 0.2) V.
$$

$$
V = (4.1 \pm 0.2)V
$$
.

**2.** En base a la tabla 3, indique el valor de corriente *i* correspondiente a un voltaje *v = (2,8 ± 0,2)mA*

$$
\bigotimes i = (29 \pm 1) mA.
$$

$$
\bigvee v = (29 \pm 1)V.
$$

$$
v = (29 \pm 0.2) \text{mA}.
$$

**3.** Indique los seis (6) errores presentes en la siguiente tabla 4.

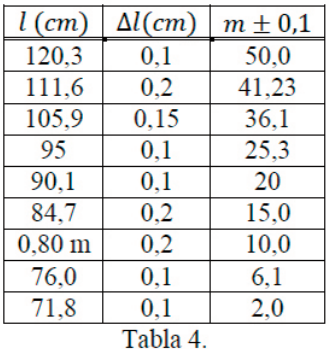

#### **Gráfico**

En general, los gráficos se utilizan para presentar los valores de dos magnitudes físicas relacionadas (par de valores) para estudiar la dependencia entre las mismas. Todo gráfico está formado por dos ejes perpendiculares (solo nos referiremos al caso de gráficos para dos magnitudes pero todo puede generalizarse para representar un número mayor de magnitudes) en los cuales se indica la magnitud que se representa con la unidad correspondiente. Cada eje tiene una escala adecuada que también debe ser indicada en el eje. La elección de la escala debe realizarse de acuerdo a los valores de la magnitud que

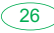

serán representados en la misma de manera tal que todos los valores puedan ser presentados y que el gráfico ocupe la mayor área posible de la hoja utilizada. Cada par de valores es representado con un punto ubicado en la posición correspondiente de acuerdo a las escalas elegidas. El error de cada magnitud se representa como un segmento centrado en el punto cuya longitud es igual a dos veces el error de dicho valor.

Para el caso de dos magnitudes medidas *x* e *y* con valores informados

 $x = (\bar{x} \pm \Delta x)[ux]$  e y =  $(\bar{y} \pm \Delta y)[uv]$ 

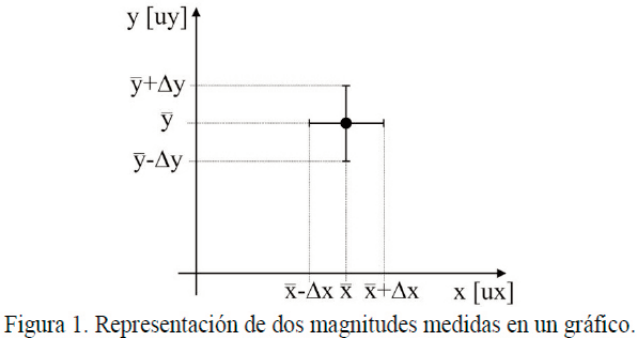

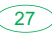

En caso que uno o ambos errores tengan un valor muy chico respecto a la escala y nos sea posible graficarlo/s, se acepta graficar un punto de mayor tamaño e indicar que el tamaño del punto contiene el/los error/es.

### **Ejemplo**

La figura 2 muestra el gráfico correspondiente al ejemplo presentado en la sección anterior (Tabla 3) de mediciones de corriente y voltaje.

### **Ejercicio**

Realice el gráfico correspondiente a la Tabla 4 con las correcciones correspondientes.

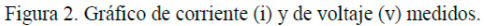

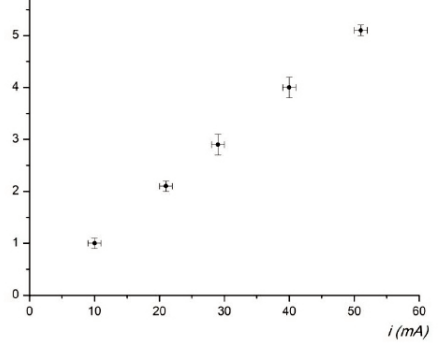

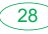

### **Relación entre magnitudes físicas Relaciones lineales y no lineales Ajustes. Determinación de parámetros a partir de un gráfico**

Dos magnitudes físicas (*x* e *y*) están relacionadas si *y = f(x)* donde *f* es una función que puede ser muy compleja. Sin embargo, existen casos donde las magnitudes presentan una dependencia lineal, es decir

$$
y = mx + b
$$

con *m* (pendiente) y *b* (ordenada al origen) constantes.

Ejemplos de esto son la Ley de Ohm (*V = Ri*), la fuerza realizada por un resorte (*F = k(l - l <sup>0</sup>)*) y la relación masa-volumen de un cuerpo (*m = ρV*). A partir de mediciones de *x* e *y* es posible determinar los valores de *m* y de *b* de un gráfico (si bien existen métodos numéricos para determinar estos valo-

29

res, ellos escapan al apunte).

En un gráfico *y* vs *x* se traza la recta que mejor ajusta a todos los puntos, esto es la recta que mejor se aproxima a **todos** los puntos, y a partir de la recta se determinan los valores más representativos de *m* y de *b*.

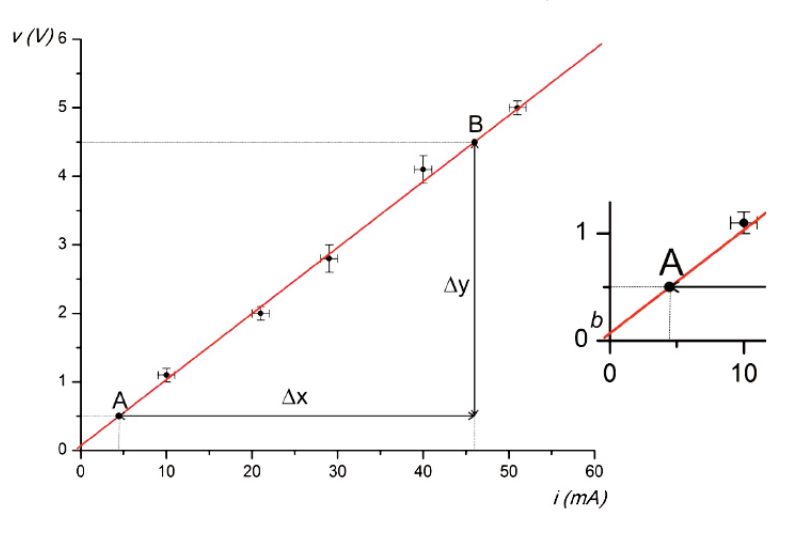

30

Para determinar el valor de *m* se eligen dos puntos de la recta de ajuste (A y B) y se determina la pendiente de la misma mediante,

$$
m = \frac{\Delta y}{\Delta x} = \frac{|x_A - x_B|}{|y_A - y_B|}
$$

El valor de *b* se determina del corte de la recta de ajuste con el eje vertical del gráfico.

Para determinar los errores de *m* y de *b* se deben trazar dos rectas más que sean buenos ajustes de los puntos, donde los valores de la pendiente y de la ordenada al origen obtenidos serán valores máximos (*m<sub>max</sub>; b<sub>max</sub>)* y mínimos (*mmin*; *bmin*) asociados a *m* y *b*. Luego, una estimación de los errores se obtienen como la media,

$$
\Delta b = \frac{(b_{max} - b_{min})}{2}
$$

$$
\Delta m = \frac{(m_{max} - m_{min})}{2}
$$

Existen casos donde no hay una relación lineal entre las magnitudes pero que es posible, eligiendo adecuadamente las variables, obtener un gráfico lineal. Por ejemplo, el período de oscilación (*T*) de un péndulo matemático está relacionado con la longitud (*l*) por,

$$
T=2\pi^2\sqrt{\frac{l}{g}}
$$

que no es lineal. Pero si se realiza el gráfico *T2* vs *l*, se obtiene una dependencia lineal entre estas dos variables,

$$
T^2 = \frac{2\pi}{g}l
$$

que se puede ajustar como fue indicado anteriormente.

#### **Ejercicio**

Elija las variables apropiadas para obtener una relación lineal.

a) 
$$
T = 2\pi \sqrt[2]{\frac{m}{k}}
$$
 (Oscilación resorte).  
b)  $i = i_0 \exp(-\frac{t}{\tau})$  con  $i_0 y \tau$  constants (Carga capacitor).

# **BIBLIOGRAFÍA SUGERIDA**

- A. Maiztegui, R. Gleiser, *Introducción a las mediciones de laboratorio*. Edi- torial Kapeluz, 1980.
- S. Pérez, C. Schürrer, G. Stutz. *Trabajos de Física. Análisis de Datos e In-* *certidumbres en Física Experimental*. FaMAF, 2011.

La Olimpíada Argentina de Física (OAF) promueve la participación de docentes y estudiantes en una actividad científica extraescolar, que si bien tiene aspectos competitivos, no persigue como fin la competencia. Se entiende que la OAF es una tarea extraescolar en el sentido de que se propone desde afuera de la escuela, pero su preparación y desarrollo debe servir como un elemento más en las actividades en el aula de Física.

Una característica principal de la Olimpíada de Física es su descentralización: en distintas regiones del país, escuelas y docentes participan en la organización con total independencia y sin competir entre las regiones, cada una dentro de sus posibilidades y en su propio nivel. Se parte desde cada establecimiento educativo individualmente (directivos, profesores, alumnos), para luego compartir experiencias con otros colegios en competencias más abarcativas, hasta llegar a la instancia nacional. Otra característica muy importante, es la naturaleza misma de la Física que hace imprescindible que las pruebas tengan una parte de lápiz y papel y también una parte experimental, en la que el proceso de medición es central.

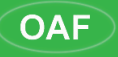

Olimpíada Argentina de Física<br>Facultad de Matemática, Astronomía y Física - Universidad Nacional de Córdoba<br>Medina Allende s/n - Ciudad Universitaria - 5000 - Córdoba - Argentina<br>Tel.: 0351-5353701 (int. 41361) - Correo el